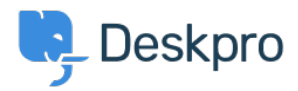

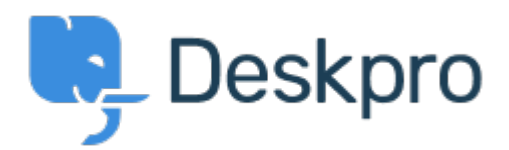

Help Center > Bendruomenė > Feature Request > API for getting the result of a DPQL Query API for getting the result of a DPQL Query Report

- · Joël Messas
- Forumo pavadinimas: #Feature Request

Get an API endpoint which can get the result of a DPQL Query (for example a Built-in Stat in Reports), or the result of a prepared Report statistics